## **Evangelion Screensaver Vol.1**

[]m,e,n,b,t,r,PfXfNfŠ[][f"fZ[][fo[][,Ì[]Ý'è[]n

,±,Ìf\_fCfAf∏fO\_f{fbfNfX,Í[]A**[,e,n,b,t,r,PfXfNfŠ[][f"fZ[][fo**[][],É,Â,¢,Ä,Ì[]Ý'è,ð•Ï,¦,é,Æ,«,ÉŽg,¢,Ü,·[]B<br>【**,e,n,b,t,r,PfXfNfŠ[][f"fZ[][fo**[][],Í[]AfVfffbf^[][,ð[]Ø,é,æ,¤,ÉfAfXfJ,ð•\ަ,·,éfZ[][fo[][,Å,·[]B<br>•s–¾,È•"•ª,ðf}fE

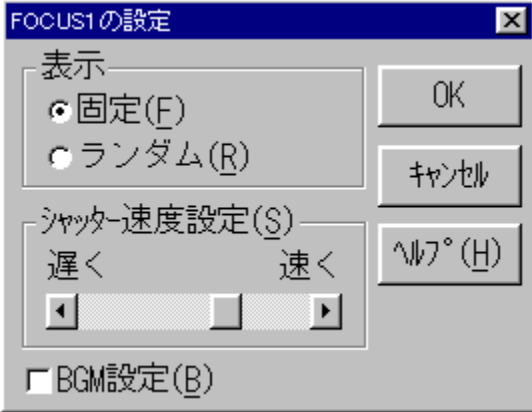

‰æ-Ê,ð•\ަ,·,é^Ê'u,ð[]Ý'è,µ,Ü,·[]B

## ΁'è^Ê'u,É•\ަ,µ,Ü,∙[]B

f‰f"f\_f€,É•\ަ,μ,Ü,·[]BWindows‰æ–Ê,ª640[]~480,̉ð'œ"x,ÌŽž,Í[]Af‰f"f\_f€[]Ý'è,ð[]s,Á,Ä,¢,à‰æ–Ê'†<br>‰›,É•\ަ,¾,ê,Ü,·[]B

fVfffbf^[]['¬"x,ð[]Ý'è,μ,Ü,·[]B<br>fXfNf[][][f<fo[][,ª[]¶,Ö[]Ý'è,·,é,Ù,Ç'x,[]A‰E,Ö[]Ý'è,·,é,Ù,Ç'¬,fVfffbf^[][,ð[]Ø,è,Ü,·[]B

f}fEfX,Åf{f^f",ðfNfŠfbfN,·,é,Æ[]AfXfNf[][[f‹fo[][,ª[]¶'¤,É^Ú"®,µ,Ü,·[]B

f}fEfX,Åf{f^f",ðfhf‰fbfO,·,é,Æ[]AfXfNf[][[[{<fo[][,ð[]¶‰E,É^Ú"®,·,é,±,Æ,ª,Å,«,Ü,·[]B

f}fEfX,Åf{f^f",ðfNfŠfbfN,∙,é,ÆfXfNf□□[f<fo□[,ª‰E'¤,É^Ú"®,µ,Ü,∙□B

fXfNfŠ⊡[f"fZ⊡[fo⊡[‹N" ® '†,ÌBGM,ð⊡Ý'è,μ,Ü,·⊡B<br>| ⊠ ‹N" ® '†,ÍBGM,ð⊡o—Í,μ,Ü,·⊡B<br>| □ BGM,Í⊡o—Í,μ,Ü,<sup>ı</sup>,ñ⊡B

,±,Ìfwf‹fv,ð•\ަ,µ,Ü,∙∏B

"ü—Í,µ,½"à—e,ð"jŠü,µ□A^È'O,Ì"à—e,Å□Ý'è,ð□I—<sup>1</sup>,µ,Ü,∙□B

"ü—Í,µ,½"à—е,Å∏Ý'è,ð•Û'¶,µ,Ü,∙∏В

"ü—Í,µ,½"à—e,ð"jŠü,µ□A^È'O,Ì"à—e,Å□Ý'è,ð□I—<sup>1</sup>,µ,Ü,∙□B

,±,̉æ-Ê,Ífwf‹fv—p,É[]k[]¬,µ,½‰æ-Ê,Å,∙,Ì,Å<br>ŽÀ[]Û,Ì,à,Ì,Æ,Í'½[]^Ù,È,è,Ü,∙[]B